# *Under Construction:* **Usenet News Reading**

*by Bob Swart*

**My** first use of the internet was<br>in the early 1980s, when it was still called Usenet, for sending email or reading newsgroup articles. Today, while the web may have become very important, the internet's email and newsgroup facilities are still vital to me. We've covered reading (SMTP) and sending (POP3) email messages in previous columns, so this time I'd like to focus on reading Usenet news articles using the NNTP protocol.

#### **News Articles**

Email messages and mailing lists contain messages from a sender to a *specified* receiver. A newsgroup is different, it's like a mailing list, in that you don't reach just one person but a potentially very large group. The messages (called *articles*) are posted and stored for a certain time. Any newsgroup reader can retrieve an article. Usually articles are either removed after a certain time or after a certain number of articles are in the newsgroup, the oldest articles being removed to make space for new ones.

When you subscribe to a mailing list you will receive all the *new* messages posted to that mailing list from that moment on. With a newsgroup, however, the default behaviour is that you get *all the articles currently available*, each time, which can be hundreds!

Newsgroups are maintained by news servers. Reading and Posting to the newsgroups is done using NNTP (Network News Transport Protocol) and in this article we'll use this protocol to communicate with a news server, obtain a list of newsgroups and read articles.

#### **NNTP Server**

I will assume that you have an NNTP newsgroup server available to connect to, somewhere. If not, or

if you can't connect to the internet from your local machine, then you can always use the 30 days trial version of the DNEWS NNTP Server (to find it, search on DNEWS at www.altavista.com). You can use DNEWS to set up newsgroups on your intranet.

So, assuming an NNTP server is available, we'll now focus on writing an NNTP client in Delphi.

#### **NNTP Client**

NNTP comprises several simple commands that an NNTP client can send to an NNTP server. With LIST we get a list of available newsgroups, with GROUP followed by the name of a newsgroup we can 'join' a newsgroup, and with ARTI-CLE followed by an article number we can retrieve that particular article from the current newsgroup. We can also use **HEAD** and STAT to get the header and contents of an article (as opposed to using the ARTI-CLE command which gets the header and contents combined). Finally, we can perform a QUIT command to terminate the connection with the NNTP server.

We *can* use the available TNMNNTP component provided with Delphi 4, but the source code for these components is not included and it's always instructive to find out how things 'work' inside. For our custom TBNNTP VCL component, we can implement the same basic architecture as for the TBPOP3 component (see Issue 36, August 1998). We create a TClientSocket component to connect to our news server (like news.shoresoft.com or an IP address such as 194.229.217.69) at port 119. Listing 1 shows a bare bones TBNNTP component that can connect to a news host and extract the list of available newsgroups.

The basic architecture is based on a TClientSocket component, which we create to connect to port

119 for the NNTP protocol. We assign an event handler for the OnRead event (when the NNTP server sends us data) and for the OnWrite event (when we need to send data to the NNTP server).

As soon as the connection is made, we wait for the welcome message from the NNTP server and then call the OnWrite event handler to send our first command (the value of the Command variable): the LIST of newsgroups. After we receive the list (in the OnRead event handler), we terminate the connection by sending a QUIT command in the OnWrite event handler.

#### **Available Newsgroups**

Listing 2 shows a console application to test the TBNNTP component by retrieving a list of newsgroups from my own newsgroup server at news.shoresoft.com. This server carries about 100 newsgroups, so retrieving the list doesn't take too long. However, most ISPs provide nearly all the newsgroups: many thousands! Downloading this list is not something to do *too* often... The output (Listing 3) shows a list of newsgroups.

The next step involves selecting a newsgroup and reading the articles in it. However, let's first take a look at a potential problem with our first attempt.

#### **Socket.ReceiveText**

The data sent to us (received in the OnRead event handler) can be obtained by looking at the Socket.ReceiveText property. This property holds the welcome message and list of newsgroups, for example, and will contain entire articles as well (as we'll see later). A potential problem is that ReceiveText may not be big enough to contain all the information in one transaction. The data is split into multiple parts and we need to

```
unit DrBobNEW;
{$DEFINE DEBUG}
interface
uses Classes, ScktComp;
type
   TBNNTP = class(TComponent)
  public
     constructor Create(AOwner: TComponent); override;
   destructor Destroy; override;
public
     procedure Connect;
   protected
_Socket: TClientSocket;
procedure SocketRead(Sender: TObject;
      Socket: TCustomWinSocket);
procedure SocketWrite(Sender: TObject;
Socket: TCustomWinSocket);
  private
   fNewsServer: String;
published
      property NewsServer: String
read fNewsServer write fNewsServer;
  private
     Status: String:
  end;
implementation
uses SysUtils, Forms;
const
CmdStart = 0;
   CmdList = 1;
CmdQuit = 42;
   NNTP = 119;
CRLF = #13#10;
var Command: Integer = CmdStart;
constructor TBNNTP.Create(AOwner: TComponent);
begin
  inherited Create(AOwner);
   _Socket := TClientSocket.Create(Self);
_Socket.Port := NNTP;
_Socket.OnRead := SocketRead;
_Socket.OnWrite := SocketWrite;
end {Create};
destructor TBNNTP.Destroy;
begin
    _Socket.OnRead := nil;
  _Socket.Free;
```
➤ *Listing 1: First attempt at unit DrBobNEW.*

listen to multiple OnRead events until we get all the data. Fortunately, a terminator has been defined as a single dot on an otherwise empty line.

If you used the example program in Listing 2 to get a list of newsgroups from your ISP you may find that the program doesn't run correctly: it only displays the first batch of newsgroups and then performs a QUIT without waiting for the other newsgroups to arrive.

Sometimes, Socket.ReceiveText doesn't contain the complete text we want to receive, and we should not stop receiving text until the combined Socket.ReceiveTexts do signal the end, with the single dot on an empty line: we'll call it the End-Of-Data (EOD) marker.

So, if Socket. ReceiveText does not contain the EOD as the last part we should continue with the current Command, but without sending the Command to the NNTP server. Instead, we should be sending an empty string to the NNTP server, to

```
_Socket := nil;
inherited Destroy
end {Destroy};
procedure TBNNTP.Connect;
begin
  Command := CmdStart;
   _Socket.Active := False;
_Socket.Host := fNewsServer;
    _Socket.Open;
   repeat
      Application.ProcessMessages
   until
      Command \geq CmdOutend {Connect};
procedure TBNNTP.SocketRead(Sender: TObject;
Socket: TCustomWinSocket);
begin
Status := Socket.ReceiveText;
  while (Length(Status) > 0) and<br>(Status[Length(Status)] in [#10,#13]) do<br>Delete(Status,Length(Status),1);<br>{$IFDEF DEBUG}
   writeln(Status);
 {$ENDIF}
   case Command of
      CmdStart : Command := CmdList;
CmdList : Command := CmdQuit
   end;
SocketWrite(Sender, Socket)
end {SocketRead};
procedure TBNNTP.SocketWrite(Sender: TObject;
Socket: TCustomWinSocket);
var Send: String;
begin
Send := '';
   case Command of
      CmdList : Send := 'LIST';
CmdQuit : Send := 'QUIT'
   end;
  {$IFDEF DEBUG}
if Send <> '' then writeln(Command,'> ',Send);
{$ENDIF}
   Socket.SendText(Send + CRLF)
end {SocketWrite};
end.
```

```
➤ Above: Listing 2 ➤ Below: Listing 3
  program News;
{$APPTYPE CONSOLE}
  uses DrBobNEW;
  begin
    with TBNNTP.Create(nil) do
     try
NewsServer := 'news.shoresoft.com'; { hosting my DrBob.* newsgroups }
Connect { and retrieve newsgroup list }
finally
       Free
    end
  end.
```

```
200 194.229.217.69 DNEWS Version 4.6r, S0, posting OK
1> LIST
215 list of newsgroups follows
drbob.website 2 2 y<br>drbob.website 2 2 y<br>drbob.internet 2 2 y<br>drbob.internet.book 2 2 y<br>drbob.wizards.headconv 2 2 y<br>drbob.wizards.headconv 2 2 y
drbob.startrek 2 2 y
.<br>42> QUIT
```
indicate that we received the text and are now ready to receive more.

The trick is to determine whether or not the EOD does occur as the last part of the received test. The following was my first attempt (I use -4 because I'm not sure if the final CR/LF has been stripped):

This works in almost all cases, but will fail when a dot occurs on an otherwise empty line somewhere within the article itself. Pos will return the first position and will hence fail to set EOD to True.

A better solution is the following snippet of code, where we copy the last part of Socket. ReceiveText and see if the EOD occurs in that last part:

EOD := Pos(CRLF+'.',Socket.ReceiveText) >= (Length(Socket.ReceiveText)-4);

EOD := Pos(CRLF+'.'. Copy(Socket.ReceiveText, Length(Socket.ReceiveText)-4,  $5$ )) > 0;

Finally, to keep the current Command variable unchanged but make sure no Command is sent from the OnWrite event handler, we can use a semaphore. Since the problem will usually occur when retrieving articles from newsgroups, I decided to use the ArtNr variable (the number of the article to be retrieved) as the semaphore. If the ArtNr is positive, then we need to perform the Command (in this case, ARTICLE followed by the ArtNr, but if ArtNr is negative we're still busy retrieving the current article, so we should send an empty command instead, and just wait until one of the following Socket.ReceiveTexts contains the EOD. The complete implementation is in Listing 4.

#### **BobNews**

BobNews is an application to test our new component: see Figure 1. Listing 5 shows the event handling code needed.

Using BobNews to connect to news.shoresoft.com (and note that I've filtered all non-DrBob specific newsgroups from the list of available newsgroups here), we can double click on a newsgroup to retrieve all the available articles, then click in the grid with the headers to view the individual articles themselves.

Of course, this is just a quick and dirty newsgroup reader with quite a number of limitations. First of all, it retrieves every article from a selected newsgroup (and like I said before, this can potentially mean hundreds of articles). It would be better to keep track of the articles read already (in previous sessions), and only download the new

> implementation uses SysUtils, Forms;

articles. This would also mean storing already retrieved articles on your local machine (where you can delete them by hand if you want to).

The same is true for the list of available newsgroups to choose from, which you don't want to collect every time you connect with this newsreader to your NNTP server (unless you use the newsreader in a fast intranet environment, or you have a local ISP who makes very few newsgroups available).

And of course at this time we have no capability to reply to articles or post new articles in the newsgroups (having spent two years with read-only access to newsgroups, I know how frustrating this can be).

➤ *Below and facing page: Listing 4, final DrBobNEW.*

```
unit DrBobNEW;
{$DEFINE DEBUG}
interface
uses Classes, {$IFDEF DEBUG}StdCtrls,{$ENDIF} ScktComp;
const MaxGroups = 256;
type
TBNNTP = class(TComponent)
   public
        constructor Create(AOwner: TComponent); override;
destructor Destroy; override;
    public
{$IFDEF DEBUG}
StatusMemo: TMemo; { pointer to Form's Memo }
      {$ENDIF}
        procedure Connect;
procedure JoinNewsGroup(const NewsGroup: String);
        procedure ReadArticle(ArticleNr: Integer);
        procedure Disconnect;
   protected
         _Socket: TClientSocket;
        procedure SocketRead(Sender: TObject;<br>| Socket: TCustomWinSocket);<br>procedure SocketWrite(Sender: TObject;<br>| Socket: TCustomWinSocket);<br>procedure Wait;
   private
   fNewsServer: String;<br>published
    published<br>
property NewsServer: String<br>
read fNewsServer write fNewsServer;<br>
private // newgroups<br>
fNumGroups: Integer;<br>
fNumGroups: Array[0..MaxGroups-1] of String;<br>
function GetNewsGroup(Index: Integer): String;
   public
    property NewsGroups: Integer read fNumGroups;<br>property NewsGroup[Index: Integer]: String<br>read GetNewsGroup;<br>private // articles<br>fFirstArticle,fLastArticle: Integer;
        fArticles: Array of String;
function GetArticle(Index: Integer): String;
   public
        property FirstArticle: Integer read fFirstArticle;<br>property LastArticle: Integer read fLastArticle;<br>property Article[Index: Integer]: String
    read GetArticle;<br>private // internal<br>WinSocket: TCustomWinSocket;<br>Command: Integer;
        ArtNr: Integer;
Status: String; { also NewsgroupName }
      {$IFDEF DEBUG}
Indent: Integer;
{$ENDIF}
   end;
procedure Register;
```
const CmdStart = 0; list newsgroups }<br>join newsgroup }<br>read article  $#$  } CmdJoin = 2; { join newsgroup }<br>CmdMess = 3; { read article # }<br>CmdDone = 42; { signals ready }<br>CmdQuit = 666; NNTP = 119; CRLF = #13#10; {\$IFDEF DEBUG} function Space(X: Integer): String; begin Result := ''; while X > 0 do begin Result := Result + ' '; Dec(X) end end {Space}; {\$ENDIF} constructor TBNNTP.Create(AOwner: TComponent); begin inherited Create(AOwner); \_Socket := TClientSocket.Create(Self); \_Socket.Port := NNTP; \_Socket.OnRead := SocketRead; \_Socket.OnWrite := SocketWrite; {\$IFDEF DEBUG}  $Index := 0;$ StatusMemo := nil: {\$ENDIF} WinSocket := nil end {Create}; destructor TBNNTP.Destroy; begin \_Socket.OnRead := nil; \_Socket.OnWrite := nil; //if Assigned(WinSocket) and (Command <> CmdQuit) then // WinSocket.SendText('QUIT'+ CRLF); WinSocket := nil; \_Socket.Free;  $Sockets := nil:$ {\$IFDEF DEBUG} StatusMemo := nil; {\$ENDIF} inherited Destroy end {Destroy}; function TBNNTP.GetNewsGroup(Index: Integer): String; begin if Index < MaxGroups then Result := fNewsGroups[Index] else  $Result := '''$ end {GetNewsGroup}; function TBNNTP.GetArticle(Index: Integer): String;

```
begin
     if (Index >= fFirstArticle) and
((Index-fFirstArticle) < Length(fArticles)) then
Result := fArticles[Index-fFirstArticle]
     else
Result := ''
end {GetArticle};
procedure TBNNTP.SocketRead(Sender: TObject;
Socket: TCustomWinSocket);
var
     i,j: Integer;
EOD: Boolean; { end-of-data }
begin
{$IFDEF DEBUG}
     if Assigned(StatusMemo) then
StatusMemo.Lines.Add(Space(Indent)+'SocketRead');
   {$ENDIF}<br>Status := Socket; { save copy to talk back }<br>Status := Socket.ReceiveText;<br>while (Length(Status) > 0) and<br>(Status[Length(Status)] in [#10.#13]) do<br>Delete(Status,Length(Status),1);<br>EDD := Pos(CRLF+'.',Copy(Status,L
          else
     StatusMemo.Lines.Add(Space(Indent)+Copy(<br>Status,1,Pos(#13,Status)-1));<br>StatusMemo.Update; { force repaint }<br>end else if IsConsole then
         writeln(Status);
   {$ENDIF}
     case Command of
         CmdStart :
               begin<br>  Command := CmdList; { next: get newsgroup list }<br>  ArtNr := 0<br>end;
         end;<br>CmdList :
               begin<br>
fNumGroups := -1;<br>
while Length(Status) > 1 do begin<br>
inc(fNumGroups);<br>
i := Pos(#10,Status);<br>
j := Pos(#10,Status);<br>
if (i = 0) and (j = 0) then<br>
i := Length(Status)<br>
else if j > i then<br>
i := j;<br>
j := i;<br>
while (j
                         if fNumGroups > 0 then begin<br>fNewsGroups[fNumGroups-1] :=Copy(Status,1,j-1);<br>if fNewsGroups[fNumGroups-1] = '' then<br>end;<br>end;
                         Delete(Status,1,i);
while (Length(Status) > 0) and
(Status[1] in [#10,#13]) do
Delete(Status,1,1)
                    end;
if (Status = '.') or EOD then
Command := CmdDone
                   else
                        ArtNr := -1 { continue: need more data... }
              end;
          CmdJoin :
              begin
                    i := Pos(' ',Status);<br>Delete(Status,1,i); { status code }<br>i := Pos(' ',Status);<br>Delete(Status,1,i); { number of articles }<br>i := Pos(' ',Status);<br>firstArticle := StrToInt(Copy(Status,1,i-1))<br>ffirstArticle := StrToInt(Copy(S
                    except
                         fFirstArticle := 1
                    end;
                    Delete(Status,1,i);<br>i := Pos(' ',Status);<br>try // last article<br>fLastArticle := StrToInt(Copy(Status,1,i–1))
                   except<br>flastArticle := 1
                  flastArticle := 1<br>end;<br>fArticles := nil;<br>if flastArticle >= fFirstArticle then<br>SetLength(fArticles, flastArticle-<br>FirstArticle-1); // allocate memory<br>($IFDEF DEBUG)<br>if Assigned(StatusMemo. ben<br>StatusMemo.Lines.Add(Space(In
                              writeln(fFirstArticle,' to ',fLastArticle);
                 {$ENDIF}<br>Command := CmdDone
                    Command := CmdDone
              end;
```

```
CmdMess:
          begin
              if ArtNr < 0 then { remaining part of article }
fArticles[-ArtNr-fFirstArticle] :=
fArticles[-ArtNr-fFirstArticle] + Status
              else begin
i := Pos(#13,Status);
if i > 0 then begin
                     Delete(Status,1,i);
while (Length(Status) > 0) and
(Status[1] in [#10,#13]) do
                       Delete(Status,1,1)
                 end;
fArticles[ArtNr-fFirstArticle] := Status
              end;
if EOD then
Command := CmdDone
          else
ArtNr := -abs(ArtNr) { get next part of article }
end;
      CmdQuit: Command := CmdDone
    end;<br>if Command <> CmdDone then<br>- SocketWrite(Sender, Socket)
end {SocketRead};
procedure TBNNTP.SocketWrite(Sender: TObject;
Socket: TCustomWinSocket);
var Send: String;
begin<br>
Send := '';<br>
case Command of<br>
CmdList : if ArtNr >= 0 then Send := 'LIST';<br>
CmdDoin : Send := 'GROUP ' + Status;<br>
CmdMess : if ArtNr > 0 then<br>
CmdMess : if ArtNr > 0 then<br>
send := 'ARTICLE ' + IntToStr(ArtNr);<br>
cmdQ
    if Assigned(StatusMemo) then
StatusMemo.Lines.Add(Space(Indent)+'> '+Send)
    else
if IsConsole then writeln('> '+Send);
  {$ENDIF}
   Socket.SendText(Send + CRLF)
end {SocketWrite};
procedure TBNNTP.Wait;
begin
{$IFDEF DEBUG}
    Inc(Indent);<br>if Assigned(StatusMemo) then<br>StatusMemo.Lines.Add(Space(Indent)+'Waiting...')<br>else if IsConsole then<br>writeln('Waiting...');
  Inc(Indent);
{$ENDIF}
   repeat
Application.ProcessMessages
until Command = CmdDone;
{$IFDEF DEBUG}
    Dec(Indent);
if Assigned(StatusMemo) then
StatusMemo.Lines.Add(Space(Indent)+'Done.')
    else
if IsConsole then writeln('Done.');
Dec(Indent);
{$ENDIF}
end {Wait};
procedure TBNNTP.Connect;
begin
Command := CmdStart;
    _Socket.Active := False;
_Socket.Host := fNewsServer;
    _Socket.Open;
   Wait
end {Connect};
procedure TBNNTP.Disconnect;
begin
Command := CmdQuit;
SocketWrite(Self,WinSocket);
   Wait
end {Connect};
procedure TBNNTP.JoinNewsGroup(const NewsGroup: String);
begin<br>Status := NewsGroup;<br>Command := CmdJoin;<br>SocketWrite(Self,WinSocket);<br>Wait
end {JoinNewsGroup};
procedure TBNNTP.ReadArticle(ArticleNr: Integer);
begin
ArtNr := ArticleNr;
Command := CmdMess;
SocketWrite(Self,WinSocket);
Wait
end {ReadArticle};
procedure Register;
begin
   RegisterComponents('Dr.Bob',[TBNNTP])
end;
end.
```

```
unit Unit1;
interface
uses
    Windows, Messages, SysUtils, Classes, Graphics, Controls,<br>Forms, Dialogs, ExtCtrls, StdCtrls, ComCtrls, Buttons,<br>Grids, DrBobNEW;
type
TFormNews = class(TForm)
        ToolBar: TPanel;<br>StatusBar: TStatusBar;<br>MemoStatus: TMemo;<br>ListBoxNewsGroups: TListBox;<br>Splitter: TSplitter;<br>MemoArticle: TSpeedButton;<br>BtnConnect: TSpeedButton;<br>BtnConnect: TSpeedButton;
        BtnJoin: TSpeedButton;<br>BNNTP: TBNNTP;<br>StringGridArticles: TStringGrid;<br>procedure BtnConnectClick(Sender: TObject);
        procedure BtnDisconnectClick(Sender: TObject);<br>procedure BtnJoinClick(Sender: TObject);<br>procedure FormCreate(Sender: TObject);<br>procedure StringGridArticlesClick(Sender: TObject);
   end;
var FormNews: TFormNews;
implementation
{$R *.DFM}
procedure TFormNews.FormCreate(Sender: TObject);
begin
BNNTP.NewsServer := 'news.shoresoft.com';
    with StringGridArticles do begin
ColWidths[0] := 42;
ColWidths[1] := 156;
        ColWidths[2] := 200;
ColWidths[3] := 200;
Cells[0,0] := 'Nr.';
Cells[1,0] := 'From:';
Cells[2,0] := 'Subject:';
        \begin{array}{ll} \text{Cells} & \text{Cells} \\ \text{Cells[3,0] & \text{:= } \text{ 'Date: } \end{array}end
end;
procedure TFormNews.BtnConnectClick(Sender: TObject);
        i: Integer;
var i<br>begin
    BtnConnect.Enabled := False;
   BNNTP.Connect;
    ListBoxNewsGroups.Items.Clear;
    for i:=0 to Pred(BNNTP.NewsGroups) do
    ListBoxNewsGroups.Items.Add(BNNTP.NewsGroup[i]);
BtnDisconnect.Enabled := True;
   BtnJoin.Enabled := ListBoxNewsGroups.Items.Count > 0;
end;
procedure TFormNews.BtnDisconnectClick(Sender: TObject);
var i: Integer;
begin
    ListBoxNewsGroups.Items.Clear;
for i:=1 to Pred(StringGridArticles.RowCount) do begin
```

```
StringGridArticles.Cells[0,i] := '';
StringGridArticles.Cells[1,i] := '';
StringGridArticles.Cells[2,i] := '';
       StringGridArticles.Cells[3,i] :=end;
MemoArticle.Clear;
    BNNTP.Disconnect;
BtnConnect.Enabled := True;
BtnDisconnect.Enabled := False;
    BtnJoin.Enabled := False;
end;
procedure TFormNews.BtnJoinClick(Sender: TObject);
var
i,j: Integer;
    Article: String;
begin
if ListBoxNewsGroups.ItemIndex >= 0 then
    BNNTP.JoinNewsGroup(ListBoxNewsGroups.Items[
ListBoxNewsGroups.ItemIndex]);
for i:=1 to Pred(StringGridArticles.RowCount) do begin
        StringGridArticles.Cells[0,i] := '';
StringGridArticles.Cells[1,i] := '';
StringGridArticles.Cells[2,i] := '';
        StringGridArticles.Cells[3,i] := '';
    end;
for i:=BNNTP.FirstArticle to BNNTP.LastArticle do begin
        BNNTP.ReadArticle(i);<br>StringGridArticles.Cells[0,i-BNNTP.FirstArticle+1] :=<br>IntToStr(i);<br>Article := BNNTP.Article[i];<br>j := Pos('From: ',Article);<br>Delete(Article,1,j+5);<br>StringGridArticles.Cells[1,i-BNNTP.FirstArticle+1] :=
        Copy(Article,1,j-1);<br>Article := BNNTP.Article[i];<br>j := Pos('Subject: ',Article);<br>Delete(Article,1,j+8);<br>j := Pos(#13,Article);<br>StringGridArticles.Cells[2,i-BNNTP.FirstArticle+1] :=
        Copy(Article,1,j-1);<br>Article := BNNTP.Article[i];<br>j := Pos('Date: ',Article);<br>Delete(Article,1,j+5);<br>j := Pos(#13,Article);<br>StringGridArticles.Cells[3,i-BNNTP.FirstArticle+1] :=
           Copy(Article,1,j-1);
    end;
StringGridArticles.Row := 1;
    StringGridArticlesClick(Sender)
end;
procedure TFormNews.StringGridArticlesClick(Sender:
    TObject);
begin
MemoArticle.Text := BNNTP.Article[StringGridArticles.Row+
       BNNTP.FirstArticle-1]
end;
end.
```
### **Next Time**

Next month we'll focus on how to post articles to newsgroups. Who knows, we may end up with our very own newsgroup reader and writer, all written in Delphi (and from the ground up too!). If you want to send me suggestions or feedback, you're very welcome to do so, in the DrBob.internet.tools newsgroups at news.shoresoft. com/DrBob.internet.tools (of course, the BobNews program won't allow you to post articles just yet, but after next month it will).

Bob Swart (aka Dr.Bob, visit www.drbob42.com) is a technical consultant and webmaster using Delphi, JBuilder and C++Builder for Bolesian (www.bolesian.com), and freelance technical author.

## *BobNews newsgroup reader.* ➤ *Figure 1: BobNews in action.*

**CONSTRUCTION** 

➤ *Listing 5: The key parts of the*

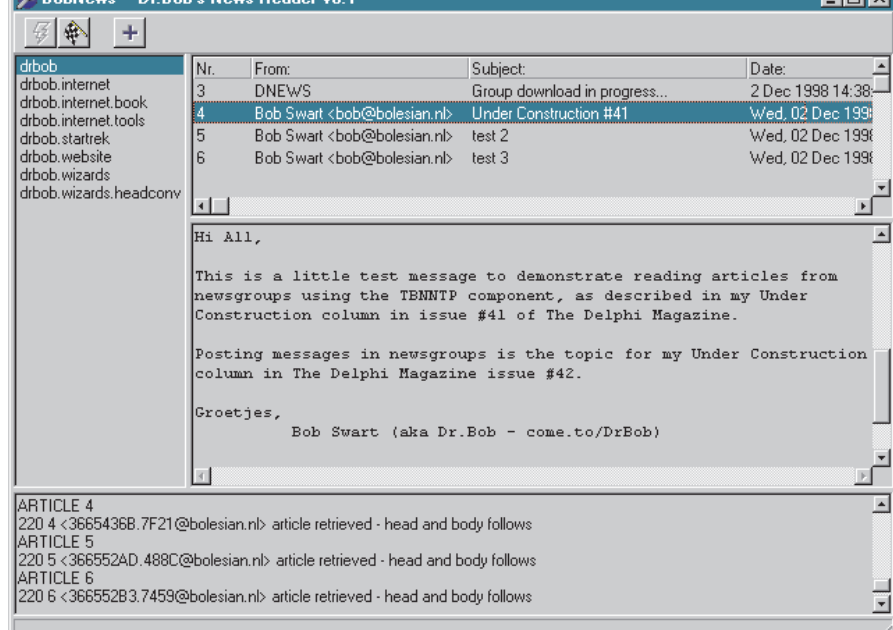

**Tiatyl**